## **Datorlaborationer i matematiska metoder E1, del C, vt 2002**

- 1. Laborationerna är ej obligatoriska.
- 2. Laborationerna genomförs individuellt. Grupparbete godkänns ej.
- 3. Laborationerna består av 4 uppgifter. Förtjänstfullt utförda lösningar kan ge bonuspoäng (en per uppgift) vid tentamina i matem. met. del C, 11/3, 23/8 och januari 2003.
- 4. Lösningarna skall göras angiven vecka och lämnas till mig angiven tid.
- 5. Skriv namn och personnummer längst upp på varje inlämnat blad, blad utan namn eller utan personnummer rättas ej. Lösningarna lämnas tillbaka med del C-tentan.

#### **Syfte**

Att öka förståelsen för kursens olika moment genom att lära dig att utnyttja datorn för att

- se kurvor och ytor i planet och i rummet, gradientfältet, nivåkurvor
- se hur bra Taylorpolynomet (av en eller två variabler) approximerar funktioner
- beräkna kurvintegral, Jacobi- (Hesse-) matris och determinant, stationära punkter samt deras karaktär.

## **Upgift 3 (Taylorutveckling)**

[skall göras v 6/7, lämnas må, 25/2, kl 15.00 till mig]

Låt  $f(x) = 2\sin(3x) - 3\cos(2x)$  och  $P_n = \text{Maclaurinpolynomet till } f$  av grad *n*.

- **a)** Rita *f* och *P<sub>n</sub>* för  $n = 3,6,9,12$  i samma plot för  $-2 \le x \le 5$ .
- **b**) Pröva dig fram till ett *n* så att  $P_n$  är en bra approximation av f för  $|x| \leq 4$ .
- **c**) Pröva dig fram till det största *a* så att  $P_{69}$  är en bra approximation för *f* för  $|x| \le a$ . (*a* skall anges med en decimal).
- **d**) Låt  $f(x, y) = y \ln(1 + x^2 y)$ . Beräkna med *maple* Maclaurinpolynomet  $P_6(x, y)$ av grad 6 till  $f(x, y)$  och rita funktionsytorna  $z = f(x, y)$  och  $z = P_6(x, y)$ i samma plot.

# **Uppgift 4 (stationära punkter, funktionalmatris, -determinant, kvadratisk form)**

[skall göras v 8, lämnas må 25/2 till mig, ihophäftad med uppgift 3]

Bestäm de stationära punkterna till ( )  $(x + y)$  $f(x, y) = xy$ *xy x y*  $, y) =$ − +  $36 - 3$ 2 och avgör deras karaktär. (se instuderingsuppgifter, extrauppgift 9)

#### **MATLAB:** Rita **3a)** med MATLAB.

# Anvisningar, anmärkningar, ledningar:

### **Till uppgifterna**

**Uppg.3:** Taylorutvecklingen till *f*(*x*) kring *a* med *n* termer (resttermen på ordoform) får du med >*taylor*(*f*(*x*), *x=a,n+1*), *n* är den globala variabeln *Order* för serieutvecklingar (default är *n* = 6). Läs >?*Order* i *maple* för att förstå hur *maple* räknar. Taylorpolynomet får du med *convert*…Se ex3.

a): rita de olika polynomen med olika färger tillsammans med *f* i **en** figur (med *display*)!

b),c) skall du lösa med *maples* hjälp; glöm ej att svara (minsta *n* = .., största *a* = … osv.)! Kommentera (det du fick)!

d): för en funktion *f* av flera variabler får du Taylorpolynomet kring (*a,b,c*..) med resttermen av ordning *n* med > *mtaylor*( $f(x, y, z, ...)$ ,  $[x=a, y=b, z=c, ...]$ *,n+1*), default är  $a=b=c=...=0$ ,  $n=6$ . Detta "*multivariate taylorpolynom*" måste du ladda in med >*readlib*(*mtaylor*)*.* För att se skillnaden mellan ytorna får du experimentera ett tag (tänk med, f.f.a. *D<sup>f</sup>* = ??), rita i olika

färger (med *display*). Se ex3.

Anm: här är det väldigt lämpligt att rita "animerat", se mitt ex. (gjort med *insequence = true*); läs även online-hjälpen om *animate* och *display*. I MATLAB finns *movie*.

**MATLAB**: Matlabbkommandon skall lämnas in! Skriv in Taylorpolynomen från *maple*.

Polynomet  $a_n x^n + a_{n-1} x^{n-1} + \cdots + a_1 x + a_0$  $a_n x^n + a_{n-1} x^{n-1} + \cdots + a_1 x + a$ *n*  $n_n x^n + a_{n-1} x^{n-1} + \cdots + a_1 x + a_0$  skrives in enklast med *polyval*(*p*, *x*), där  $p = [a_n, a_{n-1}, \dots, a_1, a_0].$ <u>Ex</u>: polynomet  $x^4 - 3x^3 - 2x^2 + x - 1$  skrives och ritas så här  $\overline{x}$ =-1:0.1:2;p=[1,-3,-2,1,-1];y=polyval(p,x); **plot(x,y)**

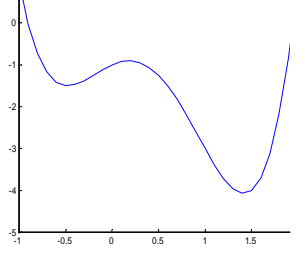

**Uppg.4:** Med *linalg*-paketet kan du i *maple* beräkna funktionalmatrisen (= *Jacobi*matrisen) av  $IF = (F_1, F_2) \text{ med } > jacobian([F_1(x, y), F_2(x, y)], [x, y]) \text{ (och därmed funktionaldeterminanten).}$ Bokens kriterium (karaktär hos stationära punkter) testar du så här med *maple*:

Sätt  $H(a,b)$  $(a,b)$   $f''_{m}(a,b)$  $(a,b)$   $f''_{yy}(a,b)$  $\overline{\phantom{a}}$ J  $\overline{\phantom{a}}$ L L L L  $\int_a^b (a,b) f''$  $\int_a^b (a,b) f''$  $\Big\}$ =  $\overline{\phantom{a}}$ L  $=\begin{bmatrix} A & B \\ B & C \end{bmatrix} = \begin{bmatrix} f_{xx}(a,b) & f_{xy}(a,b) \\ f_{yx}^{\prime\prime}(a,b) & f_{yy}^{\prime\prime}(a,b) \end{bmatrix}$  $f''_{xx}(a,b)$   $f''_{xy}(a,b)$ *B C A B*  $H(a,b) = \begin{vmatrix} a & b \\ b & c \end{vmatrix} = \begin{vmatrix} x \cdot a & b \\ f''_{av}(a,b) & f'''_{av}(a,$  $, b) \quad f''_{m}(a,$  $(a, b) = \begin{bmatrix} 1 & b \\ c & d \end{bmatrix} = \begin{bmatrix} x & x & y & y \\ x & y & z & z \\ z & z & z & z \end{bmatrix}$  (= "Hessematrisen till f i  $(a, b)$ ").

Då gäller för den kvadratiska formen  $Q(h,k) = Ah^2 + 2Bhk + Ck^2 = [h,k] \begin{bmatrix} 1 & 2 \ B & C \end{bmatrix} \begin{bmatrix} 1 \ k \end{bmatrix}$  $\overline{\phantom{a}}$  $\overline{\mathsf{L}}$ L  $\rfloor$  $\overline{\phantom{a}}$  $\overline{\mathsf{L}}$  $= Ah^{2} + 2Bhk + Ck^{2} = [h,k]$ *k h B C A B*  $Ah^2 + 2Bhk + Ck^2 = [h,k] \begin{bmatrix} h & h \\ h & h \end{bmatrix}$ :

 $Q(h,k)$  är positivt definit/ negativt definit/ indefinit  $\Leftrightarrow H(a,b)$  är positivt definit/ negativt definit/ indefinit ⇔egenvärdena till *H*(*a,b*) positiva/ negativa/ ett positivt, ett negativt⇔  $det(H(a,b)) > 0, A > 0$  /  $det(H(a,b)) > 0, A < 0$  /  $det(H(a,b)) < 0$  (se instudering suppgifter sid. 8). Beräkna  $H(a,b)$  med >*hessian*( $f(x,y)$ ,[x,y]) och avgör sedan (i punkten i fråga) dess typ, se ex4. Detta funkar helt analogt för funktioner av flera variabler!

# Lycka till !

Bernhard, februari 2002